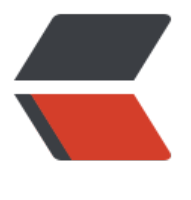

链滴

## C++ 快[速读取](https://ld246.com)大文件

作者: hellozous

- 原文链接:https://ld246.com/article/1557299276012
- 来源网站: [链滴](https://ld246.com/member/hellozous)
- 许可协议:[署名-相同方式共享 4.0 国际 \(CC BY-SA 4.0\)](https://ld246.com/article/1557299276012)

```
#include <ctime>
#include <ios>
#include <vector>
#include <iostream>
#include <fstream>
using namespace std;
/**
 * 快速读取大文件
 * @return
 */
int main()
{
   clock t start = clock();
   ifstream fin("d:\\1.txt", std::ios::binary);
  vector<char> buf(static_cast<unsigned int>(fin.seekg(0, std::ios::end).tellg()));
  fin.seekg(0, std::ios::beg).read(&buf[0], static_cast<std::streamsize>(buf.size()));
   fin.close();
  clock t end = clock();
  cout \le \le "time : " \lt \lt ((double) end - start) / CLOCKS_PER_SEC \lt \lt "s\n";
  vector<char>::iterator it;
  for (it = buf.begin(); it != buf.end(); it++) {
     cout << *it << "";
   }
   cout << endl;
}
```